# **davincirunsdk**

**发行版本** *v0.1.5*

**Wh1isper**

**2022 年 10 月 28 日**

## 参考 API 文档

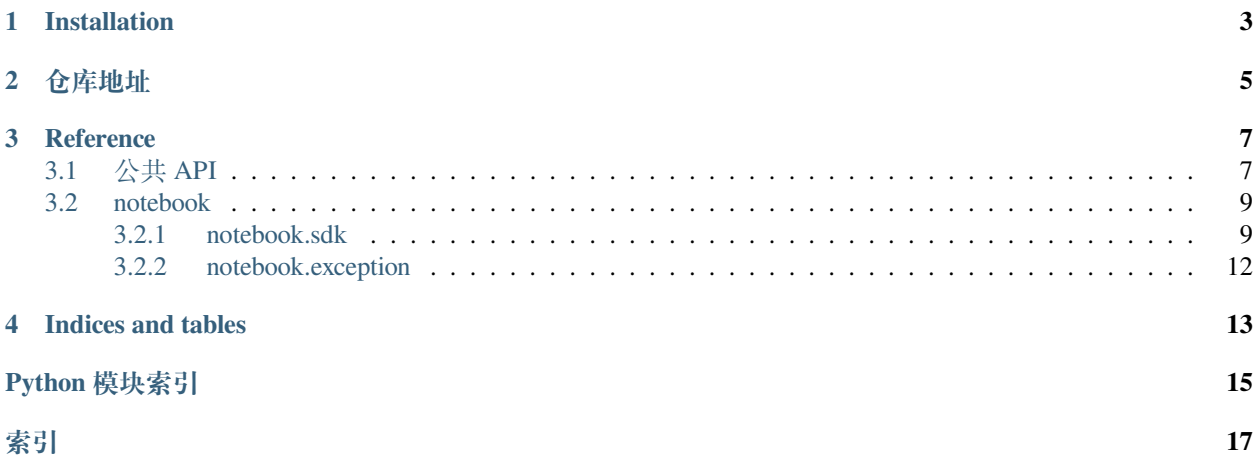

为类 Jupyter 交互式环境提供 Notebook 友好的 Ascend 分布式训练 SDK

- davincirun 命令, 支持 Modelarts Ascend 训练作业, 不再需要打包 davinci 文件夹
- init\_rank\_table 支持转换 v0.1 hccl json -> v1.0 hccl json
- start\_distributed\_train , wait\_distributed\_train 根据 v1.0 hccl json 启动并等待分布式 训练完成
- notebook 友好, output\_notebook=True 支持在 notebook 中输出分布式训练日志

Installation

<span id="page-6-0"></span>pip install davincirunsdk

## 仓库地址

- <span id="page-8-0"></span>• [Github Repo](https://github.com/wh1isper/davincirunsdk)
- [OpenI](https://git.openi.org.cn/Wh1isper/davincirunsdk)

### **Reference**

### <span id="page-10-2"></span><span id="page-10-1"></span><span id="page-10-0"></span>**3.1 公共 API**

davincirunsdk.**init\_rank\_table**() *→* Dict

SDK,训练作业中用户应使用此函数转换 hccl v0.1 -> v1.0

**返回**

设置后的环境变量,False 则为未找到 rank\_table, 跳过设置

**返回类型**

Dict or False

```
davincirunsdk.set_random_ms_cache_dir()
```
用于暂时设置 MindSpore compiler 缓存文件夹, 用完自动销毁;

这个方法允许你在启动分布式训练后做一些额外的工作,如果不需要,可以使用 start\_and\_wait\_distributed\_train

#### **示例**

```
>>> with set_random_ms_cache_dir():
>>> manager = start_distributed_train(train_command)
>>> ... # do some extra work
>>> wait_distributed_train(manager)
```
#### Returns:

davincirunsdk.**start\_and\_wait\_distributed\_train**(*command*, *work\_dir='./'*, *log\_dir='./log'*, *\**, *output\_notebook=False*, *random\_cache\_dir=True*, *destroy\_when\_finished=True*,

*raise\_exception=True*)

启动并等待分布式训练完成

#### <span id="page-11-0"></span>**参数**

- **command** (*List*) -- command list,用于启动训练脚本
- **work\_dir** (*Path-like string*) -- 工作目录,如果 command 存在相对路径,需要 确保从工作目录访问相对路径正确
- **log\_dir** (*Path-like string*) -- 日志输出目录
- **output\_notebook** -- 默认为 False,当为 True 时,将自动输出日志到 notebook 中; 如果在非 notebook 环境中打开,不应当有任何作用
- **random\_cache\_dir** -- 默认为 True,是否使用随机缓存目录,避免在工作目录下 生成大量算子缓存
- **destroy\_when\_finished** -- 默认为 True,是否在结束时销毁所有子进程;通常及 时销毁可以帮助释放 NPU 资源,除非你想深入进程细节
- **raise\_exception** -- 默认为 True,是否在子进程失败时 raise exception,以确保外 部得到 exception 提示,这在流水线中判断执行结果很有用

#### **示例**

**>>>** start\_and\_wait\_distributed\_train(train\_command)

#### **返回**

状态码,0 为正常结束,1 为异常

#### **抛出**

*[DistributedRuntimeError](#page-15-1)* -- 分布式训练失败,raise\_exception=True 可抛出.

```
davincirunsdk.start_distributed_train(command, work_dir='./', log_dir='./log', *,
                                                output_notebook=False)
```
启动分布式训练任务

#### **参数**

- **command** (*List*) -- command list,用于启动训练脚本
- **work\_dir** -- 工作目录,如果 command 存在相对路径,需要确保从工作目录访问相 对路径正确
- **log\_dir** -- 日志输出目录
- **output\_notebook** -- 默认为 False,当为 True 时,将自动输出日志到 notebook 中; 如果在非 notebook 环境中打开,不应当有任何作用

**示例**

```
>>> with set_random_ms_cache_dir():
>>> manager = start_distributed_train(train_command)
>>> ... # do some extra work
>>> wait_distributed_train(manager)
```
**返回** FMKManager

```
davincirunsdk.wait_distributed_train(fmk_manager, destroy_when_finished=True,
                                             raise_exception=True)
```
等待分布式训练完成

#### **参数**

- **fmk\_manager** -- FMKManager, 通常是使用 start\_distributed\_train 的返回
- **destroy\_when\_finished** -- 默认为 True,是否在结束时销毁所有子进程;通常及 时销毁可以帮助释放 NPU 资源, 除非你想深入进程细节
- **raise\_exception** -- 默认为 True,是否在子进程失败时 raise exception,以确保外 部得到 exception 提示,这在流水线中判断执行结果很有用

#### **返回**

状态码,0 为正常结束,1 为异常

#### **抛出**

*[DistributedRuntimeError](#page-15-1)* -- 分布式训练失败, raise\_exception=True 可抛出.

### <span id="page-12-0"></span>**3.2 notebook**

#### <span id="page-12-1"></span>**3.2.1 notebook.sdk**

davincirunsdk.notebook.sdk.**\_set\_extra\_env**(*rank\_table*)

训练任务转换 hccl V0.1 -> v1.0 时,额外适配的环境变量,Example 展示了当前的配置

#### **参数**

**rank\_table** -- RankTable,可以是 V0 或者 V1

#### **示例**

**>>>** os.environ['RANK\_START'] = str(rank\_start) **>>>** os.environ['RANK\_SIZE'] = str(rank\_table.get\_device\_num())

#### Returns:

```
davincirunsdk.notebook.sdk.generate_rank_table()
```
训练作业时用于 hccl v0.1 -> v1.0 转换

如果当前已经有了 v1.0 的 hccl 文件,直接使用 get\_rank\_table

#### **返回**

RankTable, 可能是 RankTableV0 或 RankTableV1

davincirunsdk.notebook.sdk.**get\_rank\_table**()

读入环境变量中的 RANK\_TABLE

#### **返回**

#### RankTableV1

```
davincirunsdk.notebook.sdk.init_rank_table() → Dict
```
SDK,训练作业中用户应使用此函数转换 hccl v0.1 -> v1.0

#### **返回**

设置后的环境变量, False 则为未找到 rank\_table, 跳过设置

### <span id="page-13-0"></span>**返回类型**

Dict or False

davincirunsdk.notebook.sdk.**set\_random\_ms\_cache\_dir**()

用于暂时设置 MindSpore compiler 缓存文件夹, 用完自动销毁;

这个方法允许你在启动分布式训练后做一些额外的工作,如果不需要,可以使用 start and wait distributed train

#### **示例**

```
>>> with set_random_ms_cache_dir():
>>> manager = start_distributed_train(train_command)
>>> ... # do some extra work
>>> wait_distributed_train(manager)
```
#### Returns:

davincirunsdk.notebook.sdk.**set\_rank\_env**(*rank\_table*)

这里重新设置了 hccl 文件的地址, 主要是针对 V0.1 转换为 V1.0 转换的场景

#### **参数**

**rank\_table** -- RankTable,可以是 V0 或者 V1

Returns:

davincirunsdk.notebook.sdk.**start\_and\_wait\_distributed\_train**(*command*, *work\_dir='./'*,

*log\_dir='./log'*, *\**, *output\_notebook=False*, *random\_cache\_dir=True*, *destroy\_when\_finished=True*, *raise\_exception=True*)

启动并等待分布式训练完成

#### **参数**

- **command** (*List*) -- command list,用于启动训练脚本
- **work\_dir** (*Path-like string*) -- 工作目录,如果 command 存在相对路径,需要 确保从工作目录访问相对路径正确
- **log\_dir** (*Path-like string*) -- 日志输出目录
- **output\_notebook** -- 默认为 False,当为 True 时,将自动输出日志到 notebook 中; 如果在非 notebook 环境中打开,不应当有任何作用
- **random\_cache\_dir** -- 默认为 True,是否使用随机缓存目录,避免在工作目录下 生成大量算子缓存
- **destroy\_when\_finished** -- 默认为 True,是否在结束时销毁所有子进程;通常及 时销毁可以帮助释放 NPU 资源, 除非你想深入进程细节
- **raise\_exception** -- 默认为 True,是否在子进程失败时 raise exception,以确保外 部得到 exception 提示,这在流水线中判断执行结果很有用

```
示例
    >>> start_and_wait_distributed_train(train_command)
       返回
          状态码,0 为正常结束,1 为异常
       抛出
          DistributedRuntimeError -- 分布式训练失败,raise_exception=True 可抛出.
davincirunsdk.notebook.sdk.start_distributed_train(command, work_dir='./', log_dir='./log',
                                                 *, output_notebook=False)
    启动分布式训练任务
       参数
           • command (List) -- command list,用于启动训练脚本
           • work_dir -- 工作目录,如果 command 存在相对路径,需要确保从工作目录访问相
             对路径正确
           • log_dir -- 日志输出目录
           • output_notebook -- 默认为 False,当为 True 时,将自动输出日志到 notebook 中;
             如果在非 notebook 环境中打开,不应当有任何作用
    示例
```

```
>>> with set_random_ms_cache_dir():
>>> manager = start_distributed_train(train_command)
>>> ... # do some extra work
>>> wait_distributed_train(manager)
```
### **返回**

#### FMKManager

davincirunsdk.notebook.sdk.**wait\_distributed\_train**(*fmk\_manager*,

*destroy\_when\_finished=True*, *raise\_exception=True*)

#### 等待分布式训练完成

**参数** 

- **fmk\_manager** -- FMKManager, 通常是使用 start\_distributed\_train 的返回
- **destroy\_when\_finished** -- 默认为 True,是否在结束时销毁所有子进程;通常及 时销毁可以帮助释放 NPU 资源, 除非你想深入进程细节
- **raise\_exception** -- 默认为 True,是否在子进程失败时 raise exception,以确保外 部得到 exception 提示, 这在流水线中判断执行结果很有用

**返回**

状态码,0 为正常结束,1 为异常

**抛出**

*[DistributedRuntimeError](#page-15-1)* -- 分布式训练失败,raise\_exception=True 可抛出.

### <span id="page-15-2"></span><span id="page-15-0"></span>**3.2.2 notebook.exception**

<span id="page-15-1"></span>**exception** davincirunsdk.notebook.exception.**DistributedRuntimeError** 分布式训练失败错误

Indices and tables

- <span id="page-16-0"></span>• genindex
- modindex
- search

## Python 模块索引

## <span id="page-18-0"></span>d

davincirunsdk, [7](#page-10-1) davincirunsdk.notebook.exception, [12](#page-15-0) davincirunsdk.notebook.sdk, [9](#page-12-1)

## 索引

## <span id="page-20-0"></span>符号

\_set\_extra\_env()(在 davincirunsdk.notebook.sdk 模 块中), [9](#page-12-2)

## $\mathsf{D}$

davincirunsdk 模块, [7](#page-10-2) davincirunsdk.notebook.exception 模块, [12](#page-15-2) davincirunsdk.notebook.sdk 模块, [9](#page-12-2) DistributedRuntimeError, [12](#page-15-2)

## G

generate\_rank\_table()(在 davincirunsdk.notebook.sdk 模 块中), [9](#page-12-2) get\_rank\_table()(在 davincirunsdk.notebook.sdk 模 块中), [9](#page-12-2)

## I

init\_rank\_table()(在 davincirunsdk 模块 中), [7](#page-10-2) init\_rank\_table()(在 davincirunsdk.notebook.sdk 模 块中), [9](#page-12-2)

## S

set\_random\_ms\_cache\_dir()(在 davincirunsdk 模块中), [7](#page-10-2) set\_random\_ms\_cache\_dir()(在 davincirunsdk.notebook.sdk 模 块中), [10](#page-13-0) set\_rank\_env()(在 davincirunsdk.notebook.sdk 模 块中), [10](#page-13-0)

start\_and\_wait\_distributed\_train()(在 davincirunsdk 模块中), [7](#page-10-2) start\_and\_wait\_distributed\_train()(在 davincirunsdk.notebook.sdk 模 块 中), [10](#page-13-0) start\_distributed\_train()(在 davincirunsdk 模块中), [8](#page-11-0) start\_distributed\_train()(在 davincirunsdk.notebook.sdk 模 块中), [11](#page-14-0)

### W

wait\_distributed\_train()(在 davincirunsdk 模块中), [8](#page-11-0) wait distributed train() (在 davincirunsdk.notebook.sdk 模 块中), [11](#page-14-0)

## �

模块 davincirunsdk, [7](#page-10-2) davincirunsdk.notebook.exception, [12](#page-15-2) davincirunsdk.notebook.sdk, [9](#page-12-2)